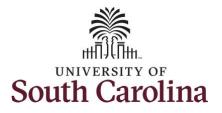

#### How to earn comp time and request holiday comp payout on a punch timesheet:

This job aid outlines how a manager can earn comp time and request holiday comp payout on a punch timesheet on behalf of an employee. A manager has the ability to search for direct and indirect employees in the Time and Absence Workcenter to include approving, reporting, and viewing activities.

Navigation: Employee Self Service > Manager Self Service > Time and Absence Workcenter

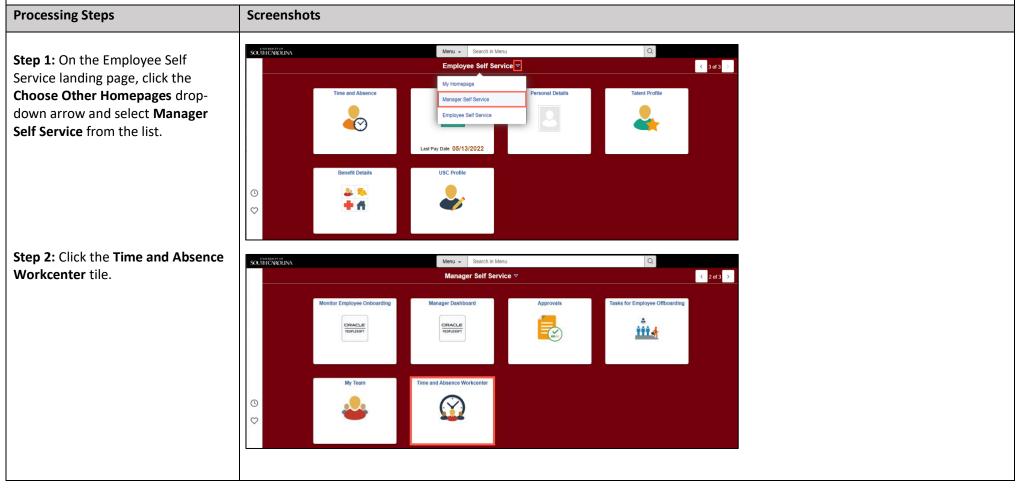

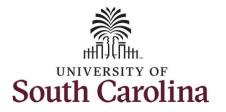

| Time and Absence Workcenter           |
|---------------------------------------|
| provides a central area to access the |
| most used time and absence related    |
| activities. It enables managers to    |
| access various pages and keep         |
| multiple windows open while doing     |
| their daily work.                     |
|                                       |

The activities provided within the Time and Absence Workcenter include Approving, Reporting, viewing time and absence related transactions, queries and reports.

# **Step 3:** Click the **Manage Time and Absence** drop-down arrow.

| K Manager Self Service       |     |                      | Pending Approvals                                            |                        |
|------------------------------|-----|----------------------|--------------------------------------------------------------|------------------------|
| Scope                        | C 🗇 |                      |                                                              |                        |
| <ul> <li>My Scope</li> </ul> |     |                      |                                                              |                        |
| ✓ My Work                    |     | All<br>Reported Time | Quantity for Approval 22.50 Hours                            | 2 rows<br>Routed >     |
| Exceptions                   | ~   |                      | 04/25/2022 - 04/29/2022                                      | 05/10/2022             |
| Approvals                    | ~   | Reported Time        | Quantity for Approval 37.50 Hours<br>05/02/2022 - 05/06/2022 | Routed ><br>05/10/2022 |
| Reported Time                | 2   |                      |                                                              |                        |
| ▼ Links                      |     |                      |                                                              |                        |
| Approve Time and Absence     | ~   |                      |                                                              |                        |
| Manage Time and Absence      | ~   |                      |                                                              |                        |
| Absence Processing           | ~   |                      |                                                              |                        |
| ✓ Queries                    |     |                      |                                                              |                        |
| Time and Labor               | ~   |                      |                                                              |                        |
| Absence Management           | ~   |                      |                                                              |                        |
| ✓ Reports/Processes          |     |                      |                                                              |                        |
|                              |     |                      |                                                              |                        |

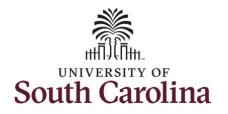

| Step 4: Click the Timesheet option   | K Manager Self Service                   | Timesheet $\widehat{\ } \bigcirc \bigcirc \bigcirc \bigcirc \bigcirc \bigcirc \bigcirc \bigcirc \bigcirc \bigcirc \bigcirc \bigcirc \bigcirc \bigcirc \bigcirc \bigcirc \bigcirc \bigcirc $ |
|--------------------------------------|------------------------------------------|----------------------------------------------------------------------------------------------------|
| from the list.                       | Scope C 😳                                | Enter Time                                                                                                    |
|                                      | <ul> <li>My Scope</li> </ul>             | Use filters to change the search criteria or Get Employees to apply the default Manager Search Options.                                                                                     |
| Step 5: To enter time for a specific | ✓ My Work                                | Get Employees Filter                                                                                                    |
| employee, begin by clicking the      | Exceptions 🗸                             |                                                                                                    |
| Filter button.                       | Approvals 🗸                              |                                                                                                    |
|                                      | Reported Time 2                          |                                                                                                    |
|                                      | <mark>⊸ Links</mark>                     |                                                                                                    |
|                                      | Approve Time and Absence 🔍               |                                                                                                    |
|                                      | Manage Time and Absence $\sim$           |                                                                                                    |
|                                      | Timesheet                                |                                                                                                    |
|                                      | Payable Time Summary                     |                                                                                                    |
|                                      | Payable Time Detail                      |                                                                                                    |
|                                      | Leave and Compensatory Time              |                                                                                                    |
|                                      | Weekly Time Calendar                     |                                                                                                    |
|                                      | Request Absence<br>View Absence Requests |                                                                                                    |
|                                      | Absence Balances                         |                                                                                                    |
|                                      | Cancel Absences                          |                                                                                                    |
|                                      |                                          |                                                                                                    |
|                                      |                                          |                                                                                                    |
|                                      |                                          |                                                                                                    |
|                                      |                                          |                                                                                                    |
|                                      |                                          |                                                                                                    |
|                                      |                                          |                                                                                                    |
|                                      |                                          |                                                                                                    |
|                                      |                                          |                                                                                                    |
|                                      |                                          |                                                                                                    |
|                                      |                                          |                                                                                                    |
|                                      |                                          |                                                                                                    |
|                                      |                                          |                                                                                                    |
|                                      |                                          |                                                                                                    |
|                                      |                                          |                                                                                                    |

3

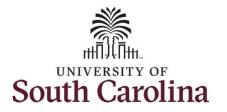

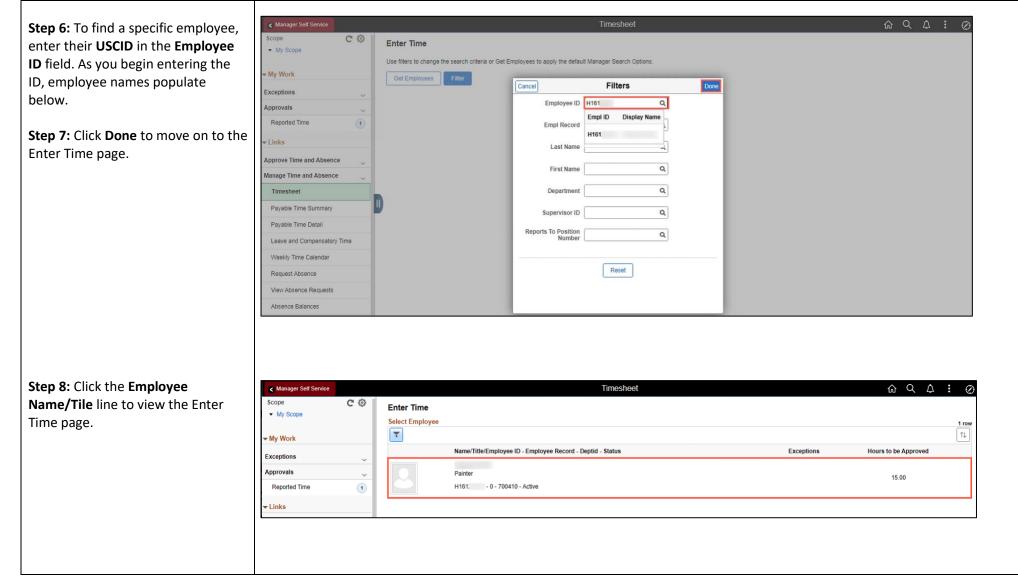

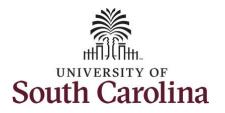

A **Punch Timesheet** is used to create shifts that define specific work times. Punch shifts are defined by an In punch and the first subsequent instance of an Out punch. There can be other punches, such as lunch, between the In and Out punches.

Due to regulatory guidelines employees that are eligible for call back, on call, and/or shift differential will utilize Time and Labor punch timesheets to track time worked.

You can go back and enter timesheets 60 days prior to the current day on behalf of an employee.

**Step 9:** Be sure to select the correct timesheet for the work week. Use the **Arrows** to navigate to the appropriate timesheet.

In this example, the employee worked overtime and requested to receive a payout for the hours worked on the holiday. As the manager, you can enter time on behalf of your direct reports.

| Manager Set     | If Service                                 |   |      |                 | Enter Time                                                        |                |               |            | ណ                | Q           |
|-----------------|--------------------------------------------|---|------|-----------------|-------------------------------------------------------------------|----------------|---------------|------------|------------------|-------------|
| View Leger      |                                            |   |      | Scheduled 32.00 | 3 July - 9 July 20<br>Weekly Period - PS D<br>Reported 0.00 Hours |                |               |            | Clear Save for L | ater Submit |
| Holiday(s)      | 207/04/2022 - Independence Day Day Summary |   | in L | unch In         | Out                                                               | Time Reporting | Code Quantity | Comments   | Reported Status  | Comp Tin    |
|                 |                                            |   |      |                 |                                                                   | Time Reporting | cour quanti   | Commenta   | Reported Status  | Comp Th     |
| 03              | Sunday                                     |   |      |                 |                                                                   |                |               |            |                  |             |
| Jul             | Reported 0.00 /Scheduled OFF               | ۲ |      |                 |                                                                   |                | ~             | $\Diamond$ | New              |             |
| <mark>04</mark> | Monday                                     | _ |      |                 |                                                                   |                | ~             |            |                  |             |
| Jul             | Reported 0.00 /Scheduled 8.00              | ۲ |      |                 |                                                                   |                | <b>`</b>      |            | New              |             |
| 05              | Tuesday                                    |   |      |                 |                                                                   |                |               |            |                  |             |
| Jul             | Reported 0.00 /Scheduled 8.00              | ۲ |      |                 |                                                                   |                | •             | $\bigcirc$ | New              |             |
| 06              | Wednesday                                  |   |      |                 |                                                                   |                |               |            |                  |             |
| Jul             | Reported 0.00 /Scheduled 8.00              | ۲ |      |                 |                                                                   |                | ~             | $\bigcirc$ | New              |             |
| 07              | Thursday                                   |   |      |                 |                                                                   |                |               |            |                  |             |
| Jul             | Reported 0.00 /Scheduled 8.00              | ۲ |      |                 |                                                                   |                | ~             | $\bigcirc$ | New              |             |
| 80              | Friday                                     |   |      |                 |                                                                   |                |               |            |                  |             |
| Jul             | Reported 0.00 /Scheduled 8.00              | Θ |      |                 |                                                                   |                | ~             | $\bigcirc$ | New              |             |

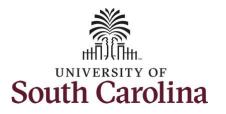

Notice Monday is highlighted in yellow indicating it is a UofSC holiday and therefore is not a scheduled workday.

<u>Note</u>: If an Absence has been requested, it will appear on the timesheet as a view only row and is not editable on the timesheet. To add another Time Reporting Code row, scroll to the right and click the plus + button.

**Step 10:** To enter the hours worked begin by entering 8:00am in the **In** field, 12:00pm in the **LUNCH** field, 12:30pm in the second **IN** field, and 4:30pm in the **OUT** field.

Step 11: Click the Time Reporting Code drop-down arrow and select REGHR – Regular Hours.

You can only have one TRC per line.

| Day Summary                 |   | In        | Lunch      | In         | Out       | Time Reporting Code                                                                                                    | Quantity C | comments   | Reported Status | Comp Time |
|-----------------------------|---|-----------|------------|------------|-----------|----------------------------------------------------------------------------------------------------|------------|------------|-----------------|-----------|
| Sunday                      |   |           |            |            |           |                                                                                                    |            |            |                 |           |
| ported 0.00 /Scheduled OFF  | ۲ |           |            |            |           | )v                                                                                                    |            | $\bigcirc$ | New             | ٩         |
| Monday                      |   |           |            |            |           |                                                                                                    |            |            |                 |           |
| ported 0.00 /Scheduled 8.00 | • | 8:00:00AM | 12:00:00PM | 12:30:00PM | 4:30:00PM |                                                                                                    |            | Q          | New             | ٩         |
| Tuesday                     |   |           |            |            |           | CALBC - Call Back Actual worked Hours<br>CMPCH - Comp Time Taken<br>CMPP - Comp Time Payout<br>CMPPF - Comp Taken - FMLA             |            |            |                 |           |
| ported 0.00 /Scheduled 8.00 | Θ |           |            |            |           | CMPPM - Comp Taken - Military<br>CMPPW - Comp Taken - WC<br>CMPTT - Compensatory Time Taken                                          |            | $\bigcirc$ | New             | ٩         |
| Wednesday                   | - |           |            |            |           | HCMPP - Holiday Comp Payout<br>HCTK - Holiday Comp Taken<br>HMPPF - Holiday Comp Taken - FMLA<br>HMPPM - Holiday Comp Tkn - Military |            |            |                 |           |
| ported 0.00 /Scheduled 8.00 | 0 |           |            |            |           | HMPPT - Holiday Comp Taken<br>HMPPW - Holiday Comp Taken - WC<br>ONCAL - On Call<br>REGHR - Regular Hours                            |            | 0          | New             | ٩         |
| Thursday                    |   |           |            |            |           | REGRIC - Regular Hours                                                                                                    | -          |            |                 |           |
| ported 0.00 /Scheduled 8.00 | ۲ |           |            |            |           | · · · ·                                                                                                    |            | Q          | New             | ٩         |
| Friday                      | _ |           |            |            |           |                                                                                                    |            |            |                 |           |
| ported 0.00 /Scheduled 8.00 | ۲ |           |            |            |           |                                                                                                    |            | $\bigcirc$ | New             | ٩         |

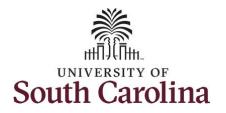

| <b>Step 12:</b> To request a payout for the hours worked on the holiday, click the <b>Look up Comp</b> button. | Manager Self Service     um to select employee                                                                  |                                                                                       | Se         |                          | 7 - 9 July 2022<br>Period - PS Deliver |                       |          |            |                 |                                 |
|----------------------------------------------------------------------------------------------------|----------------------------------------------------------------------------------------------------|---------------------------------------------------------------------------------------|------------|--------------------------|----------------------------------------|-----------------------|----------|------------|-----------------|---------------------------------|
|                                                                                                    | rd<br>: 07/04/2022 - Independence Day                                                                           |                                                                                       | 30         | neutieu 32.00   Reporteu |                                        | approved time 0.00    |          |            | Clear Save f    | for Later Submit                |
|                                                                                                    | Day Summary                                                                                                    | In                                                                                    | Lunch      | In                       | Out                                    | Time Reporting Code   | Quantity | Comments   | Reported Status | Comp Time                       |
|                                                                                                    | Sunday                                                                                                    |                                                                                       |            |                          |                                        |                       |          |            |                 |                                 |
|                                                                                                    | Reported 0.00 /Scheduled OFF                                                                                    |                                                                                       |            |                          |                                        |                       | •        |            | New             | Q                               |
|                                                                                                    | Monday                                                                                                    |                                                                                       |            |                          |                                        |                       |          |            |                 |                                 |
|                                                                                                    | Reported 0.00 / Scheduled 8.00                                                                                  | @ 8:00:00AM                                                                           | 12:00:00PM | 12:30:00PM               | 4:30:00PM                              | REGHR - Regular Hours | ~        | $\bigcirc$ | New             | ٩                               |
|                                                                                                    | I) Tuesday                                                                                                    | ⊚                                                                                     |            |                          | [                                      |                       | ~        |            | New             | ٩                               |
|                                                                                                    | Reported 0.00 /Scheduled 8.00                                                                                   |                                                                                       |            |                          |                                        |                       |          |            | 14044           |                                 |
| Stop 12: Click to coloct the Haliday                                                                           |                                                                                                    |                                                                                       |            |                          |                                        |                       |          |            |                 |                                 |
| Worked Hours Payout                                                                                            | < Manager Self Service                                                                                          | Cancel                                                                                |            |                          | Ent<br>L(                              | ler Time<br>ookup     |          |            | _               | ଜୁ ଦୁ <b>ଜୁ :</b> (             |
| Step 13: Click to select the Holiday<br>Worked Hours Payout<br>(HOLPAYOUT) option from the list.               | ≪ Manager Salf Service     ■     Heato Science Angley 2     ■                                                   | Search for: Comp Time  Search Criteria                                                |            |                          | Ent                                    | ter Timo<br>ookup     |          |            |                 | <u>ଜୁୁୁୁୁ</u>                   |
| Worked Hours Payout                                                                                            | Manager Self Service  Unite Select exployes  Id     107/04/2022 - Independence Day                              | Search for: Comp Time  Search Criteria  Search Results  Elimitian                     |            |                          |                                        | ier Time<br>ookup     |          |            | 2 rows 10       | for Later Submit                |
| Worked Hours Payout                                                                                            | um to seleta comproyee                                                                                          | Search for: Comp Time  Search Criteria  Search Results                                |            | Descripti<br>Comp lim    | tion ◊                                 | le: Timo<br>ookup     |          |            | 2 rows          |                                 |
| Norked Hours Payout                                                                                            | um to select exployes<br>id<br>: 07/04/2022 - Independence Day                                                  | Search for Comp Time<br>Search Criteria<br>Search Results<br>Comp Time 0              |            | Comp tim                 | tion ◊                                 |                       |          |            | 2 rows          | for Later Submit                |
| Norked Hours Payout                                                                                            | um to select conjudges<br>td<br>: 07/04/2022 - Independence Day<br>Day Summary                                  | Search for: Comp Time<br>Search Criteria<br>Search Results<br>Comp Time C<br>COMPTIME |            | Comp tim                 | ntion ்<br>me                          |                       |          |            | 2 гоня          | for Later Submit                |
| Worked Hours Payout                                                                                            | um to select comptoyee<br>id<br>: 07/04/2022 - Independence Day<br>Day Summary<br>Sunday                        | Search for: Comp Time<br>Search Criteria<br>Search Results<br>Comp Time C<br>COMPTIME |            | Comp tim                 | ntion ்<br>me                          |                       |          |            | 21000           | S for Later Submit<br>Comp Time |
| Worked Hours Payout                                                                                            | Id<br>id<br>: 07/04/2022 - Independence Day<br>Day Summary<br>Sunday<br>Reported 0.00 /Scheduled OFF            | Search for: Comp Time<br>Search Criteria<br>Search Results<br>Comp Time C<br>COMPTIME |            | Comp tim                 | ntion ்<br>me                          |                       |          |            | 2 rows          | for Later Submit                |
| Norked Hours Payout                                                                                            | In to see a chaptopes Id I 07/04/2022 - Independence Day Day Summary Sunday Reported 0 00 /Scheduled OFF Monday | Search for: Comp Time<br>Search Criteria<br>Search Results<br>Comp Time C<br>COMPTIME |            | Comp tim                 | ntion ்<br>me                          |                       |          |            | 2 rows          | s for Later Submit<br>Comp Time |

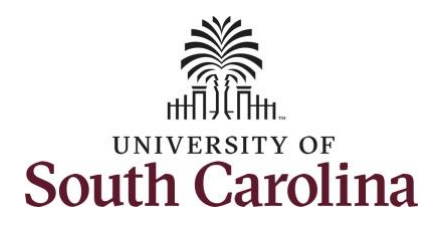

| Notice that <b>HOLPAYOUT</b> is now populated in the Comp Time field.                                                                                                   | < Manager Seit Service Enter Time                                                                                                    |
|----------------------------------------------------------------------------------------------------|----------------------------------------------------------------------------------------------------|
| This prompts the system to payout the time worked on the holiday.                                                                                                    | Scheduled 32.00   Reported 0.00 Houril Unapproved Time 0.00 Clear Save for Later Submit                                                                                   |
|                                                                                                    | Lunch In Out Time Reporting Code Quantity Comments Reported Status Comp Time Call Back Instance Work Order                                                                |
|                                                                                                    | ▶                                                                                                    |
|                                                                                                    | 12:00:00PM 12:30:00PM 4:30:00PM REGHR - Regular Hours V New HOLPAYOUT Q Q W012345 + -                                                                                     |
|                                                                                                    |                                                                                                    |
|                                                                                                    | د Manager Seal Service الله الله الله الله الله الله الله الل                                                                                                    |
| <b>Step 14:</b> Scroll over to the right, click<br>in the <b>Work Order</b> field, and enter<br>the order number that corresponds<br>with the hours worked the holiday. | un to Select Employee                                                                                                    |
| This week the employee only worked one work order.                                                                                                    | Day Summary In Lunch In Out Time Reporting Code Quantity Comments Reported Status Comp Time                                                                               |
|                                                                                                    | Sunday       Reported 0.00 /Scheduled OFF                                                                                                    |
|                                                                                                    | Monday         Reported 0.00 /Scheduled 8.00         6 00:00AM         12:00:00PM         4:30:00PM         REGHR - Regular Hours         New         HOLPAYOUT         Q |
|                                                                                                    | Tuesday Reported 0.00 /Scheduled 8.00                                                                                                    |
|                                                                                                    |                                                                                                    |

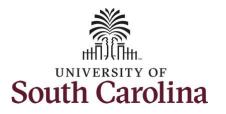

This week the employee also received permission to work additional hours on Tuesday.

To earn comp time, the hours entered will need to be more than the scheduled hours.

For this example, the employee worked 2 hours more than their scheduled hours.

**Step 15:** To enter the hours worked begin by entering 8:00am in the **In** field, 12:00pm in the **LUNCH** field, 12:30pm in the second **IN** field, and 6:30pm in the **OUT** field.

Step 16: Click the Time Reporting Code drop-down arrow and select REGHR – Regular Hours.

You can only have one TRC per line.

| <  | Manager Sell              | Service<br>um to select Employee    |   |           | Sc         | Wee        | Enter Time<br>July - 9 July 2022<br>ekly Period - PS Delivers<br>ported 0.00 Hours! Una |                                                                                                    |          |          |                 | Q 4 : (      |
|----|---------------------------|-------------------------------------|---|-----------|------------|------------|-----------------------------------------------------------------------------------------|----------------------------------------------------------------------------------------------------|----------|----------|-----------------|--------------|
|    | View Leger<br>Holiday(s): | id<br>07/04/2022 - Independence Day |   |           | 50         |            | und und hours one                                                                       |                                                                                                    |          |          | Clear Save for  | Later Submit |
|    |                           | Day Summary                         |   | In        | Lunch      | In         | Out                                                                                     | Time Reporting Code                                                                                                    | Quantity | Comments | Reported Status | Comp Tin     |
|    | 03                        | Sunday                              |   |           |            |            |                                                                                         |                                                                                                    |          | _        |                 |              |
|    | Jul                       | Reported 0.00 /Scheduled OFF        | 0 |           |            |            |                                                                                         | · · · · ·                                                                                                    |          | 0        | New             |              |
|    | 04                        | Monday                              |   |           |            |            |                                                                                         |                                                                                                    |          |          |                 |              |
|    | Jul                       | Reported 0.00 /Scheduled 8.00       |   | MA00:00:8 | 12:00:00PM | 12:30:00PM | 4:30:00PM                                                                               | REGHR - Regular Hours                                                                                                    |          |          | New             | HOLPAYOUT    |
| 11 | 05                        | Tuesday                             |   |           |            |            |                                                                                         | -                                                                                                    |          |          |                 |              |
|    | Jul                       | Reported 0.00 /Scheduled 8.00       | 9 | 8:00:00AM | 12:00:00PM | 12:30:00PM | 6:30:00PM                                                                               |                                                                                                    | 1        |          | New             |              |
|    | 06                        | Wednesday                           |   |           |            |            |                                                                                         | CALBC - Call Back Actual worked Hours<br>CMPCH - Comp Time Taken<br>CMPP - Comp Time Payout<br>CMPPF - Comp Taken - FMLA<br>CMPPF - Comp Taken - Military |          |          |                 |              |
|    | Jul                       | Reported 0.00 /Scheduled 8.00       | 0 |           |            |            |                                                                                         | CMPPW - Comp Taken - WC<br>CMPTT - Compensatory Time Taken<br>HCMPP - Holiday Comp Payout                                                                 |          | 0        | New             |              |
|    | 07                        | Thursday                            |   |           |            |            |                                                                                         | HCTK - Holiday Comp Taken<br>HMPPF - Holiday Comp Taken - FMLA<br>HMPPM - Holiday Comp Tkn - Military                                                     |          |          |                 |              |
|    | Jul                       | Reported 0.00 /Scheduled 8.00       |   |           |            |            |                                                                                         | HMPPT - Holiday Comp Taken<br>HMPPW - Holiday Comp Taken - WC<br>ONCAL - On Call<br>REGHR - Regular Hours                                                 |          |          | New             |              |
|    | 00                        | Friday                              |   |           |            |            |                                                                                         |                                                                                                    |          |          |                 |              |
|    |                           |                                     |   |           |            |            |                                                                                         |                                                                                                    |          |          |                 |              |

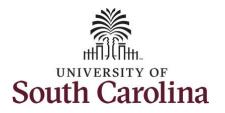

| <b>Step 17:</b> To earn comp time for the extra hours worked, click the <b>Comp Time Lookup</b> button. | Manager Self Service  10 Select Employee    |                                                                                                    | Sc         |            | uly - 9 July 2022<br>y Period - PS Delive |                         |          |          |                 |                  |
|----------------------------------------------------------------------------------------------------|---------------------------------------------|----------------------------------------------------------------------------------------------------|------------|------------|-------------------------------------------|-------------------------|----------|----------|-----------------|------------------|
|                                                                                                    | 7/04/2022 - Independence Day                |                                                                                                    |            |            |                                           |                         |          |          | Clear Save fo   | r Later Submit   |
|                                                                                                    | Day Summary                                 | In                                                                                                    | Lunch      | In         | Out                                       | Time Reporting Code     | Quantity | Comments | Reported Status | Comp Time        |
|                                                                                                    | Sunday                                      |                                                                                                    |            |            |                                           |                         |          |          |                 |                  |
|                                                                                                    | Reported 0.00 /Scheduled OFF                | •                                                                                                    |            |            |                                           | · · ·                   |          |          | New             | Q                |
|                                                                                                    | Monday                                      |                                                                                                    |            |            |                                           |                         |          |          |                 |                  |
|                                                                                                    | Reported 0.00 /Scheduled 8.00               |                                                                                                    | 12:00:00PM | 12:30:00PM | 4:30:00PM                                 | REGHR - Regular Hours   |          |          | New             |                  |
|                                                                                                    | I) Tuesday                                  |                                                                                                    |            |            |                                           |                         |          |          |                 |                  |
|                                                                                                    | Reported 0.00 /Scheduled 8.00               |                                                                                                    | 12:00:00PM | 12:30:00PM | 6:30:00PM                                 | REGHR - Regular Hours V |          |          | New             | ٩ [              |
| Step 18: Select Comp Time from the list.                                                                | Manager Self Service     Select Employee    | Cancel                                                                                                    |            |            | t                                         | Enter Time              |          |          |                 |                  |
| lict                                                                                                    |                                             |                                                                                                    |            |            |                                           | Lookup                  |          |          |                 |                  |
| list.                                                                                                   |                                             | Search for: Comp Time                                                                                        |            |            |                                           | Соокир                  |          |          |                 |                  |
| list.                                                                                                   |                                             | <ul> <li>Search Criteria</li> <li>Search Results</li> </ul>                                                  |            |            |                                           | Соокир                  |          |          |                 |                  |
| list.                                                                                                   | 7/04/2022 - Independence Day                | <ul> <li>▶ Search Criteria</li> <li>▼ Search Results</li> <li>□□□□□□□□□□□□□□□□□□□□□□□□□□□□□□□□□□□□</li></ul> |            |            |                                           | Соокир                  |          |          | 2 rows          | for Later Submit |
| list.                                                                                                   | 7/04/2022 - Independence Day<br>Day Summary | <ul> <li>Search Criteria</li> <li>Search Results</li> </ul>                                                  |            |            | scription ≎<br>mp time                    | Соокир                  |          |          | 2 rows          |                  |
| list.                                                                                                   |                                             | Search Criteria     ✓ Search Results     III III     Comp Time ◊                                             |            | Co         |                                           |                         |          |          | 2 rows          | for Later Submit |
| nst.                                                                                                    | Day Summary<br>Sunday                       |                                                                                                    |            | Co         | mp time                                   |                         |          |          | 2 гоня          | for Later Submit |
| list.                                                                                                   | Day Summary                                 |                                                                                                    |            | Co         | mp time                                   |                         |          |          | 2 rows          | for Later Submit |
| list.                                                                                                   | Day Summary<br>Sunday                       |                                                                                                    |            | Co         | mp time                                   |                         |          |          | 2 1005          | for Later Submit |
| nst.                                                                                                    | Day Summary<br>Sunday                       |                                                                                                    |            | Co         | mp time                                   |                         |          |          | 2 rows          | for Later Submit |
| list.                                                                                                   | Day Summary<br>Sunday                       |                                                                                                    |            | Co         | mp time                                   |                         |          |          | 21005           | for Later Submit |
| list.                                                                                                   | Day Summary<br>Sunday                       |                                                                                                    |            | Co         | mp time                                   |                         |          |          | 2 rows          | for Later Submit |

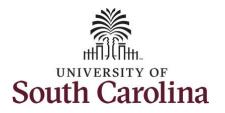

| Day Summary Sunday orted 0.00 /Scheduled OFF | In                         | Lunch                                                                                                    | In Out                                                                                                    | Time Reporting Code                     | e Quantity Comments                                                                                                    | Reported Status                                                                                                    | Comp Time                                                                                                    |
|----------------------------------------------|----------------------------|----------------------------------------------------------------------------------------------------|----------------------------------------------------------------------------------------------------|-----------------------------------------|----------------------------------------------------------------------------------------------------|----------------------------------------------------------------------------------------------------|----------------------------------------------------------------------------------------------------|
| -                                            |                            |                                                                                                    |                                                                                                    |                                         |                                                                                                    |                                                                                                    |                                                                                                    |
| arted 0.00 /Scheduled OFF                    |                            |                                                                                                    |                                                                                                    |                                         | • O                                                                                                    |                                                                                                    | ٩                                                                                                    |
|                                              |                            |                                                                                                    |                                                                                                    |                                         | •                                                                                                    | New                                                                                                    |                                                                                                    |
| Monday                                       | 2 8:00:00AM                | 12-00-00PM                                                                                                    | 12:30:00PM                                                                                                    | DECHD Decular Hours                     |                                                                                                    |                                                                                                    | HOLPAYOUT Q                                                                                                    |
| orted 0.00 /Scheduled 8.00                   | © 8.00.00AM                | 12:00:00PM                                                                                                    | 12:30:00PM 4:30:00PM                                                                                                    | REGHK - Regular Hours                   |                                                                                                    | New                                                                                                    | OLPAYOUT Q                                                                                                    |
| Tuesday                                      | 2000044                    | 12-00-00714                                                                                                    | 42-20-00PM                                                                                                    | DECUD Decide Views                      |                                                                                                    |                                                                                                    | COMPTIME Q                                                                                                    |
| orted 0.00 /Scheduled 8.00                   | © 0.00.00AM                | 12.00.00PM                                                                                                    | 12.30.00PM                                                                                                    | REGRK - Regular hours                   |                                                                                                    | New                                                                                                    | OMPTIME 4                                                                                                    |
| Lunch                                        | In Out                     | Time Reportin                                                                                                    | g Code Quantity                                                                                                    | Comments Reported Statu                 | s Comp Time                                                                                                    | Call Back Instance                                                                                                    | Work Order                                                                                                    |
|                                              |                            |                                                                                                    | •                                                                                                    | New New                                 | ٩                                                                                                    | ٩                                                                                                    | ]                                                                                                    |
|                                              |                            |                                                                                                    |                                                                                                    |                                         |                                                                                                    |                                                                                                    |                                                                                                    |
| 12:00:00PM                                   | JPM 4:30:00PM              | REGHR - Regular Ho                                                                                                    | ours 🗸                                                                                                    | New                                     | HOLPAYOUT Q                                                                                                    | ٩                                                                                                    | WO12345                                                                                                    |
|                                              |                            |                                                                                                    |                                                                                                    |                                         |                                                                                                    |                                                                                                    |                                                                                                    |
| 12:00:00PM 12:30:00                          | 0PM 6:30:00PM              | REGHR - Regular Ho                                                                                                    | ours 🗸                                                                                                    |                                         | COMPTIME Q                                                                                                    | ٩                                                                                                    | WO12345                                                                                                    |
| 0                                            | Inager Self Service  Lunch | Contect 0.00 / Scheduled 8.00  Tuesday  Contect 0.00 / Scheduled 8.00  Contect 0.00 / Scheduled 8.00  Contect 0.00 / Scheduled 8.00  Contect 0.00 / Scheduled 8.00  Contect 0.00 / Scheduled 32.00  Contect 0.00 / Scheduled 32.00  Contect 0.00 / Scheduled | orted 0.00 /Scheduled 8.00 <ul> <li>B 00:00AM</li> <li>I2:00:00PM</li> <li>I2:00:00PM</li> <li>I1:00P</li></ul> | Imager Self Service <ul> <li></li></ul> | orted 0.00 /Scheduled 8.00 <ul> <li>Tuesday</li> <li>Tuesday</li> <li>B 00 00AM</li> <li>12:00:00PM</li> <li>12:30:00PM</li> <li>B:30:00PM</li> <li>REGHR - Regular Hours</li> </ul> nager Self Service     Enter Time           4         3 July - 9 July 2022           Veckly Period - PS Delivered           Scheduled 32.00         Reported 0.00 Hours           Unch         In         Out         Time Reporting Code         Quantity         Comments         Reported Statu           Lunch         In         Out         Time Reporting Code         Quantity         Comments         Reported Statu | Image: Set Service       E00 000AM       12 00 00PM       12 30 00PM       8 30 00PM       REGHR - Regular Hours       Image: Set Service         Image: Set Service       Enter Time         4       3 July - 9 July 2022       >         Weekly Period - PS Delivered       Scheduled 32.00       Reported 0.00 Houril Unapproved Time 0.00         Lunch       In       Out       Time Reporting Code       Quantity       Comments       Reported Status       Comp Time         Image: Set Service       Image: Set Service       Image: Set Service       Image: Set Service       Scheduled 32.00       Reported 5tatus       Comp Time | orted 0.00 / Scheduled 8.00     Tuesday     of tuesday     of tube     of tue     of tue     of tue     of tue     of tue     of tue     of tue     of tue     of tue     of tue     of tue     of tue |

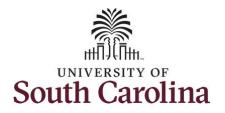

| Step 21: Enter the hours worked for                        | Manager Self | Service                       |         |           |            |            | Enter Time |                       |          |            | ۵               | Q 4 : (   |
|------------------------------------------------------------|--------------|-------------------------------|---------|-----------|------------|------------|------------|-----------------------|----------|------------|-----------------|-----------|
| the remaining workdays. Enter                              |              | Day Summary                   |         | In        | Lunch      | In         | Out        | Time Reporting Code   | Quantity | Comments   | Reported Status | Comp Tin  |
| 8:00am in the <b>In</b> field, 12:00pm in                  | 03           | Sunday                        |         |           |            |            |            |                       |          | _          |                 |           |
| the <b>LUNCH</b> field, 12:30pm in the                     | Jul          | Reported 0.00 /Scheduled OFF  | $\odot$ |           |            |            |            | ·                     |          |            | New             |           |
| second IN field, and 4:30pm in the OUT field for each day. | 04           | Monday                        | -       |           |            |            |            |                       |          |            |                 |           |
|                                                            | Jul          | Reported 0.00 /Scheduled 8.00 | ۲       | 8:00:00AM | 12:00:00PM | 12:30:00PM | 4:30:00PM  | REGHR - Regular Hours |          | $\bigcirc$ | New             | HOLPAYOUT |
|                                                            |              | Tuesday                       | _       |           |            |            |            |                       |          |            |                 |           |
|                                                            | 05           |                               | ۲       | 8:00:00AM | 12:00:00PM | 12:30:00PM | 6:30:00PM  | REGHR - Regular Hours |          |            | New             | COMPTIME  |
|                                                            | Jul          | Reported 0.00 /Scheduled 8.00 |         |           |            |            |            |                       |          |            |                 |           |
|                                                            | 06           | Wednesday                     |         | 8:00:00AM | 12:00:00PM | 12:30:00PM | 4:30:00PM  | ~                     |          |            |                 |           |
|                                                            | Jul          | Reported 0.00 /Scheduled 8.00 | •       | 8:00:00AM | 12:00:00PM | 12:30:00PM | 4:30:00PM  | · •                   |          |            | New             |           |
|                                                            | 07           | Thursday                      |         |           |            |            |            |                       |          |            |                 |           |
|                                                            | Jul          | Reported 0.00 /Scheduled 8.00 | •       | 8:00:00AM | 12:00:00PM | 12:30:00PM | 4:30:00PM  | <b>~</b>              |          | $\bigcirc$ | New             |           |
|                                                            | 08           | Friday                        | -       |           |            |            |            |                       |          |            |                 |           |
|                                                            | Jul          | Reported 0.00 /Scheduled 8.00 | $\odot$ | 8:00:00AM | 12:00:00PM | 12:30:00PM | 4:30:00PM  | · ·                   |          |            | New             |           |
|                                                            |              |                               |         |           |            |            |            |                       |          |            |                 |           |
|                                                            |              |                               |         |           |            |            |            |                       |          |            |                 |           |
|                                                            |              |                               |         |           |            |            |            |                       |          |            |                 |           |
|                                                            |              |                               |         |           |            |            |            |                       |          |            |                 |           |
|                                                            |              |                               |         |           |            |            |            |                       |          |            |                 |           |
|                                                            |              |                               |         |           |            |            |            |                       |          |            |                 |           |
|                                                            |              |                               |         |           |            |            |            |                       |          |            |                 |           |
|                                                            |              |                               |         |           |            |            |            |                       |          |            |                 |           |
|                                                            |              |                               |         |           |            |            |            |                       |          |            |                 |           |
|                                                            |              |                               |         |           |            |            |            |                       |          |            |                 |           |
|                                                            |              |                               |         |           |            |            |            |                       |          |            |                 |           |

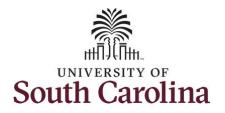

| <b>Step 22:</b> Add the Time Reporting               | <        | 🕻 Manager Sel | ef Service                    |   |           |            |            | Enter Time |                                                                                                    |            | ඛ               | Q A : (   |
|------------------------------------------------------|----------|---------------|-------------------------------|---|-----------|------------|------------|------------|----------------------------------------------------------------------------------------------------|------------|-----------------|-----------|
| Codes for the remaining days. Click                  |          |               | Day Summary                   |   | In        | Lunch      | In         | Out        | Time Reporting Code Quantity                                                                                               | Comments   | Reported Status | Comp Tin  |
| he <b>Time Reporting Code</b> drop-                  |          | 03            | Sunday                        |   |           |            |            |            |                                                                                                    |            |                 |           |
| own arrow and select <b>REGHR</b> –<br>egular Hours. |          | Jul           | Reported 0.00 /Scheduled OFF  | ۲ |           |            |            |            |                                                                                                    |            | New             |           |
|                                                      |          | 04            | Monday                        |   |           |            |            |            |                                                                                                    |            |                 |           |
| ou can only have one TRC per line.                   |          | Jul           | Reported 0.00 /Scheduled 8.00 | ۲ | 8:00:00AM | 12:00:00PM | 12:30:00PM | 4:30:00PM  | REGHR - Regular Hours                                                                                                    | $\bigcirc$ | New             | HOLPAYOUT |
|                                                      |          | 05            | Tuesday                       |   |           |            |            |            |                                                                                                    |            |                 |           |
|                                                      |          | Jul           | Reported 0.00 /Scheduled 8.00 | ۲ | 8:00:00AM | 12:00:00PM | 12:30:00PM | 6:30:00PM  | REGHR - Regular Hours 🗸                                                                                                    |            | New             | COMPTIME  |
|                                                      |          | 06            | Wednesday                     |   |           |            |            |            |                                                                                                    |            |                 |           |
|                                                      | <b>.</b> | Jul           | Reported 0.00 /Scheduled 8.00 | ۲ | 8:00:00AM | 12:00:00PM | 12:30:00PM | 4:30:00PM  | CALBC - Call Back Actual worked Hours                                                                                      | $\bigcirc$ | New             |           |
|                                                      |          | 07            | Thursday                      |   |           |            |            |            | CMPCH - Comp Time Taken<br>CMPP - Comp Time Payout<br>CMPPF - Comp Taken - FMLA                                            |            |                 |           |
|                                                      |          | Jul           | Reported 0.00 /Scheduled 8.00 | ۲ | 8:00:00AM | 12:00:00PM | 12:30:00PM | 4:30:00PM  | CMPPM - Comp Taken - Military<br>CMPPW - Comp Taken - WC<br>CMPTT - Compensatory Time Taken<br>HCMPP - Holiday Comp Payout | $\bigcirc$ | New             |           |
|                                                      |          | 08            | Friday                        |   |           |            |            |            | HCTK - Holiday Comp Taken<br>HMPPF - Holiday Comp Taken - FMLA<br>HMPPM - Holiday Comp Tkn - Military                      |            |                 |           |
|                                                      |          | Jul           | Reported 0.00 /Scheduled 8.00 | 0 | 8:00:00AM | 12:00:00PM | 12:30:00PM | 4:30:00PM  | HMPPT - Holiday Comp Taken<br>HMPPW - Holiday Comp Taken - WC<br>ONGAL - On Call<br>REGHR - Regular Hours                  |            | New             |           |
|                                                      |          | 09            | Saturday                      |   |           |            |            |            |                                                                                                    |            |                 |           |
|                                                      |          |               | Reported 0.00 /Scheduled OFF  |   |           |            |            |            |                                                                                                    | 0          | New             |           |

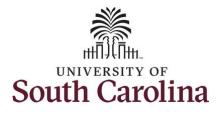

| <b>23:</b> Scroll over to the right, click the <b>Work Order</b> field and enter                      | Manager Self Se     Lunch | ervice     | Out       | Time Reporting Code   | Quantity | Comments | nter Time<br>Reported Status | Comp Time   | Call Back Instance | 없 Q 众 :<br>Work Order |   |
|----------------------------------------------------------------------------------------------------|---------------------------|------------|-----------|-----------------------|----------|----------|------------------------------|-------------|--------------------|-----------------------|---|
| e order numbers that corresponds<br>th the hours worked each day. For<br>s example, the employee only |                           |            |           |                       | •        |          | New                          | ٩           | Q                  |                       | - |
| ked with one work order for the ire week.                                                             | 12:00:00PM                | 12:30:00PM | 4:30:00PM | REGHR - Regular Hours | •        |          | New                          | HOLPAYOUT Q | ٩                  | W012345 +             | - |
|                                                                                                    | 12:00:00PM                | 12:30:00PM | 6:30:00PM | REGHR - Regular Hours | •        |          | New                          | COMPTIME Q  | ٩                  | W012345 +             | - |
|                                                                                                    | II 2:00:00PM              | 12:30:00PM | 4:30:00PM | REGHR - Regular Hours | •        |          | New                          | COMPTIME Q  | ٩                  | W012345               | - |
|                                                                                                    | 12:00:00PM                | 12:30:00PM | 4:30:00PM | REGHR - Regular Hours | •        |          | New                          | COMPTIME Q  | ٩                  | W012345               | - |
|                                                                                                    | 12:00:00PM                | 12:30:00PM | 4:30:00PM | REGHR - Regular Hours | •        | 0        | New                          | COMPTIME Q  | ٩                  | W012345               | - |
|                                                                                                    |                           |            |           |                       |          |          |                              |             |                    |                       |   |
|                                                                                                    |                           |            |           |                       |          |          |                              |             |                    |                       |   |
|                                                                                                    |                           |            |           |                       |          |          |                              |             |                    |                       |   |
|                                                                                                    |                           |            |           |                       |          |          |                              |             |                    |                       |   |

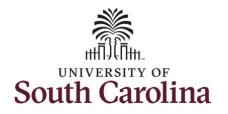

| <b>Step 24:</b> The timesheet is complete.<br>Click the <b>Submit</b> button to submit he timesheet for approval. | < Manager S          | self Service<br>Return to Select Employee |   |           |            | Wee                  | Enter Time<br>July - 9 July 2022<br>kly Period - PS Delive | ared                  |          |            |                 | Q <b>A :</b> ( |
|----------------------------------------------------------------------------------------------------|----------------------|-------------------------------------------|---|-----------|------------|----------------------|------------------------------------------------------------|-----------------------|----------|------------|-----------------|----------------|
|                                                                                                    | View Leg<br>Holiday( | jend<br>s): 07/04/2022 - Independence Day |   |           | 5          | cheduled 32.00   Rep | orted 0.00 Hours Ur                                        | napproved Time 0.00   |          |            | Clear Save for  | r Later Submit |
|                                                                                                    |                      | Day Summary                               |   | In        | Lunch      | In                   | Out                                                        | Time Reporting Code   | Quantity | Comments   | Reported Status | Comp Tin       |
|                                                                                                    | 03                   | Sunday                                    |   |           |            |                      |                                                            |                       |          |            |                 |                |
|                                                                                                    | Jul                  | Reported 0.00 /Scheduled OFF              | 0 |           |            |                      |                                                            |                       | •        | 0          | New             |                |
|                                                                                                    | 04                   | Monday                                    |   |           |            |                      |                                                            |                       |          |            |                 |                |
|                                                                                                    | Jul                  | Reported 0.00 /Scheduled 8.00             | 0 | 8:00:00AM | 12:00:00PM | 12:30:00PM           | 4:30:00PM                                                  | REGHR - Regular Hours | •        |            | New             | HOLPAYOUT      |
|                                                                                                    | 05                   | Tuesday                                   |   |           |            |                      |                                                            | 505                   |          |            |                 |                |
|                                                                                                    | Jul                  | Reported 0.00 /Scheduled 8.00             | 9 | 8:00:00AM | 12:00:00PM | 12:30:00PM           | 6:30:00PM                                                  | REGHR - Regular Hours | •        |            | New             | COMPTIME       |
|                                                                                                    | 06                   | Wednesday                                 |   |           |            |                      |                                                            |                       |          |            |                 |                |
|                                                                                                    | Jul                  | Reported 0.00 /Scheduled 8.00             | • | 8:00:00AM | 12:00:00PM | 12:30:00PM           | 4:30:00PM                                                  | REGHR - Regular Hours | •        | 0          | New             | COMPTIME       |
|                                                                                                    | 07                   | Thursday                                  |   |           |            |                      |                                                            |                       |          |            |                 |                |
|                                                                                                    | Jul                  | Reported 0.00 /Scheduled 8.00             | 0 | 8:00:00AM | 12:00:00PM | 12:30:00PM           | 4:30:00PM                                                  | REGHR - Regular Hours | •        | $\bigcirc$ | New             | COMPTIME       |
|                                                                                                    | 08                   | Friday                                    |   |           |            |                      |                                                            |                       |          |            |                 |                |
|                                                                                                    | Jul                  | Reported 0.00 /Scheduled 8.00             | 0 | 8:00:00AM | 12:00:00PM | 12:30:00PM           | 4:30:00PM                                                  | REGHR - Regular Hours | •        |            | New             | COMPTIME       |
|                                                                                                    |                      |                                           |   |           |            |                      |                                                            |                       |          |            |                 |                |

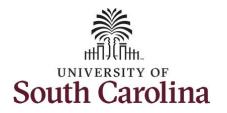

**Step 25:** When you enter time on a holiday, a warning message will appear informing you that the reported date is a holiday. Click the **OK** button to save the reported time and return to the timesheet.

|                         | f Service<br>turn to Select Employee                                                                                                    |                  |                     |                         |            | Enter Time                                                            |                                                           |                       |                     | <u>ش</u>        | 94:(           |
|-------------------------|----------------------------------------------------------------------------------------------------|------------------|---------------------|-------------------------|------------|-----------------------------------------------------------------------|-----------------------------------------------------------|-----------------------|---------------------|-----------------|----------------|
|                         |                                                                                                    |                  |                     | Sc                      | Wee        | July - 9 July 2022<br>kly Period - PS Deliver<br>ported 0.00 Hours Un |                                                           |                       |                     |                 |                |
| flew Lege<br>Ioliday(s) | nd<br>: 07/04/2022 - Independence Day                                                                                                    |                  |                     |                         |            |                                                                       |                                                           |                       |                     | Clear Save for  | r Later Submit |
|                         | Day Summary                                                                                                    |                  | In                  | Lunch                   | In         | Out                                                                   | Time Reporting Code                                       | Quantity              | Comments            | Reported Status | Comp Tin       |
| )3                      | Sunday                                                                                                    |                  |                     |                         |            |                                                                       |                                                           |                       |                     |                 |                |
| Jul                     | Reported 0.00 /Scheduled OFF                                                                                                    | ۲                |                     |                         |            |                                                                       | ~                                                         |                       |                     | New             |                |
| )4                      | Monday                                                                                                    |                  |                     |                         |            |                                                                       |                                                           |                       |                     |                 |                |
| Jul                     | Reported 0.00 /Scheduled 8.00                                                                                                    | Reported Date is | scheduled as a Holi | day. Press OK to Save t |            | 22-07-04 is scheduled a<br>return to Timesheet page                   | s a holiday<br>e. Press cancel to return to Timesheet pag | e to save or change ; | rour Reported Time. | New             | HOLPAYOUT      |
| )5                      | Tuesday                                                                                                    |                  |                     |                         | [          | OK Cancel                                                             | ]                                                         |                       |                     |                 |                |
| Jul                     | Reported 0.00 /Scheduled 8.00                                                                                                    | ۲                | 8:00:00AM           | 12:00:00PM              | 12:30:00PM | 6:30:00PM                                                             | REGHR - Regular Hours V                                   |                       |                     | New             | COMPTIME       |
| )6                      | Wednesday                                                                                                    |                  |                     |                         |            |                                                                       |                                                           |                       |                     |                 |                |
|                         | land the second second s |                  |                     |                         |            |                                                                       |                                                           |                       |                     |                 |                |
| Jul                     | Reported 0.00 /Scheduled 8.00                                                                                                    | ۲                | 8:00:00AM           | 12:00:00PM              | 12:30:00PM | 4:30:00PM                                                             | REGHR - Regular Hours 🗸                                   |                       |                     | New             | COMPTIME       |
|                         | Reported 0.00 /Scheduled 8.00<br>Thursday                                                                                                    | •                | MA00.00.8           | 12:00:00PM              | 12:30:00PM | 4.30.00PM                                                             | REGHR - Regular Hours 🗸                                   |                       |                     | New             | COMPTIME       |
| )7                      |                                                                                                    | •                | MA00:00.8           | 12:00:00PM              | 12:30:00PM | 4:30:00PM                                                             | REGHR - Regular Hours ¥                                   |                       |                     | New             |                |
| Jul<br>)7<br>Jul<br>)8  | Thursday                                                                                                    |                  |                     |                         |            |                                                                       |                                                           |                       |                     |                 |                |

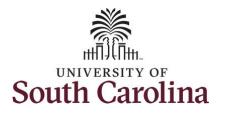

#### The timesheet will not submit when:

- A Time Reporting Code is missing
- When the Work Order Number is missing
- When the IN and OUT times do not match up

Error messages will appear indicating what needs to be fixed before the timesheet can be submitted.

Once the timesheet has been submitted correctly, you will see a message across the top of the screen saying that the timesheet has been submitted successfully. Also, an email is generated that will automatically be sent to the employee.

**Step 26:** Notice the time for each day is automatically approved at submission. When time is entered by a manager on behalf of an employee, additional approval is not required.

|                 | des Specialist IV                     |        |           | 1          |            | ed for the period 2022-                        |                       |          |            | S Pre           | vious Next 👗 |
|-----------------|---------------------------------------|--------|-----------|------------|------------|------------------------------------------------|-----------------------|----------|------------|-----------------|--------------|
|                 | um to Select Employee                 |        |           |            |            |                                                |                       |          |            |                 |              |
|                 |                                       |        |           |            |            | July - 9 July 2022<br>(ly Period - PS Deliver) | •                     |          |            |                 |              |
|                 |                                       |        |           | Sch        |            | rted 42.00 Hours Una                           |                       |          |            |                 |              |
| View Lege       | nd<br>: 07/04/2022 - Independence Day |        |           |            |            |                                                |                       |          |            | Clear Save for  | Later Submit |
| (ionday(s)      | Day Summary                           |        | In        | Lunch      | In         | Out                                            | Time Reporting Code   | Quantity | Comments   | Reported Status | Comp Tit     |
| 03              | Sunday                                |        |           |            |            |                                                |                       |          |            |                 |              |
| Jul             | Reported 0.00 /Scheduled OFF          | ۲      |           |            |            |                                                |                       | •        | $\bigcirc$ | New             |              |
| <mark>04</mark> | Monday                                |        |           |            |            |                                                |                       |          |            |                 |              |
| Jul             | Reported 8.00 /Scheduled 8.00         | ۲      | 8:00:00AM | 12:00:00PM | 12:30:00PM | 4:30:00PM                                      | REGHR - Regular Hours | ~        | $\bigcirc$ | Approved        | HOLPAYOUT    |
| 05              | Tuesday                               |        |           |            |            |                                                |                       |          |            |                 |              |
| Jul             | Reported 10.00 /Scheduled 8.00        | anan 💿 | 8:00:00AM | 12:00:00PM | 12:30:00PM | 6:30:00PM                                      | REGHR - Regular Hours | •        |            | Approved        | COMPTIME     |
| 06              | Wednesday                             |        |           |            |            |                                                |                       |          |            |                 |              |
| Jul             | Reported 8.00 /Scheduled 8.00         | ۲      | 8:00:00AM | 12:00:00PM | 12:30:00PM | 4:30:00PM                                      | REGHR - Regular Hours | •        |            | Approved        | COMPTIME     |
| 07              | Thursday                              |        |           |            |            |                                                |                       |          |            |                 |              |
| Jul             | Reported 8.00 /Scheduled 8.00         | ۲      | 8:00:00AM | 12:00:00PM | 12:30:00PM | 4:30:00PM                                      | REGHR - Regular Hours | •        | $\bigcirc$ | Approved        | COMPTIME     |
|                 | Friday                                |        |           |            |            |                                                |                       |          |            |                 |              |

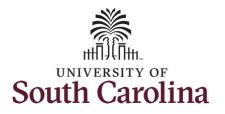

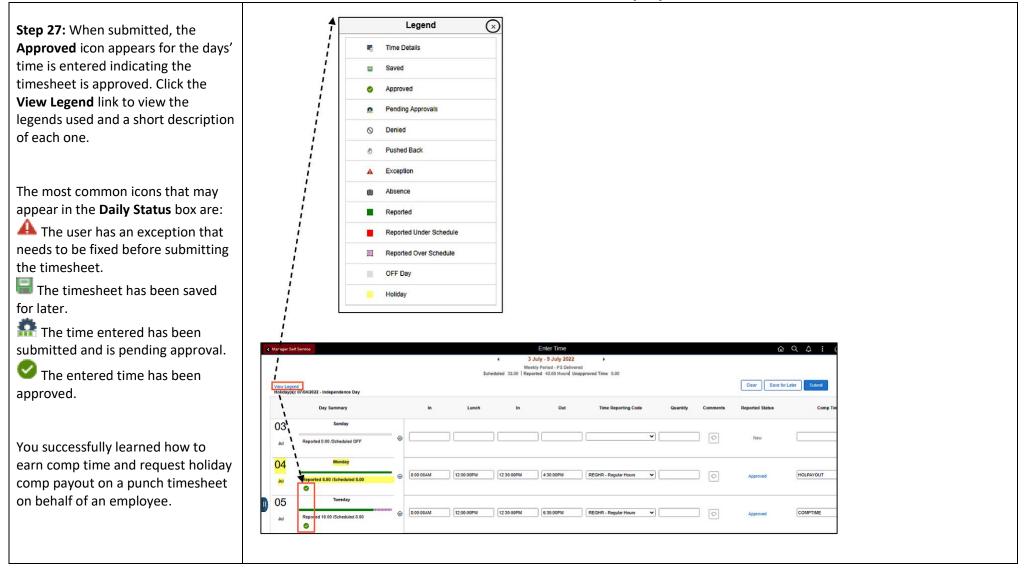